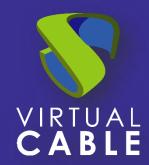

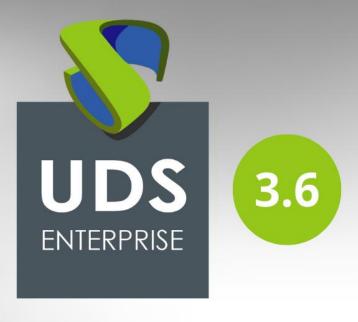

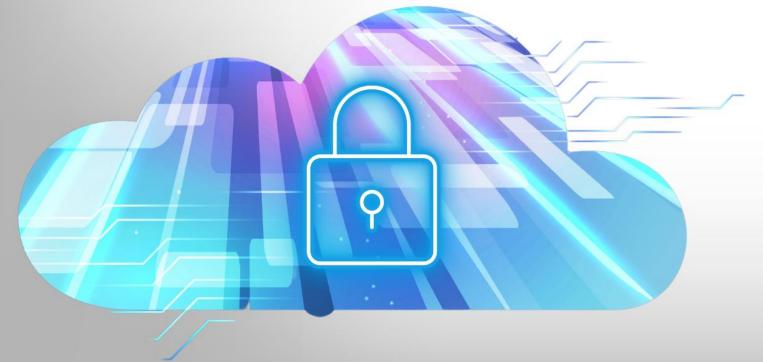

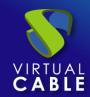

#### **INDEX**

| Introduction                                              | 2  |
|-----------------------------------------------------------|----|
| Components                                                | 3  |
| Appearance                                                | 6  |
| Administration                                            | 6  |
| Service Providers                                         | 7  |
| Proxmox                                                   | 7  |
| Microsoft Hyper-V                                         | 7  |
| RDS Server                                                | 8  |
| Nutanix Acropolis                                         | 8  |
| OpenGnsys                                                 | 8  |
| OpenStack                                                 | 9  |
| VMware vCenter                                            | 10 |
| Authentication                                            | 11 |
| Native Multi-Factor Authentication                        | 11 |
| Full Support of Google Authenticator and other TOTP tools | 11 |
| Active Directory Authenticator                            | 12 |
| Connectivity                                              | 13 |
| HP Anywhere                                               | 13 |
| RDP                                                       | 13 |
| SPICE                                                     | 14 |
| HTML5                                                     | 15 |
| HTML5 SSH                                                 | 16 |
| Meta Pools                                                | 17 |
| Tools                                                     | 18 |
| UDS Configuration                                         | 18 |
| Reports                                                   | 19 |
| About UDS Enterprise                                      | 20 |
| About VirtualCable                                        | 20 |

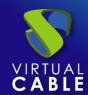

#### Introduction

The purpose of this document is to share **the new implementations** made in **version 3.6 of UDS Enterprise**.

It describes outstanding improvements in security and in the software **interface** administration, the integration of **new service providers**, **authenticators and connection protocols**.

In addition, among other things, new **configuration** options in the **connection protocols** and in the **service pools** are explained.

Only the differences that exist with respect to previous versions at the **Front-end** level are described. There are many changes at the **Back-end** level that are transparent to users and administrators.

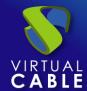

### **Components**

- The operating system that hosts the UDS components has been updated and all the new security patches available have been applied.
- Updating of UDS Clients and Actors for the different OS.

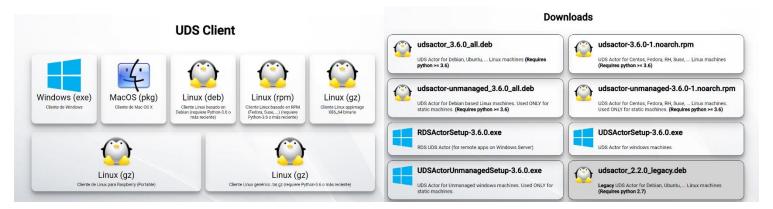

The new UDSActorUnmanaged.rpm actor is added for static machines with CentOS,
 Fedora, Red Hat or SUSE operating systems, among others.

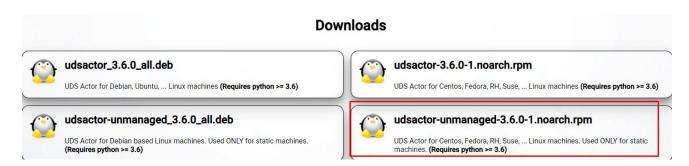

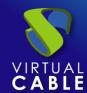

Added a new security mechanism in both the UDS Server appliance and UDS Tunnel. Thanks to this development and the new configuration via HTTPS, all information will travel fully encrypted and secured throughout the process.

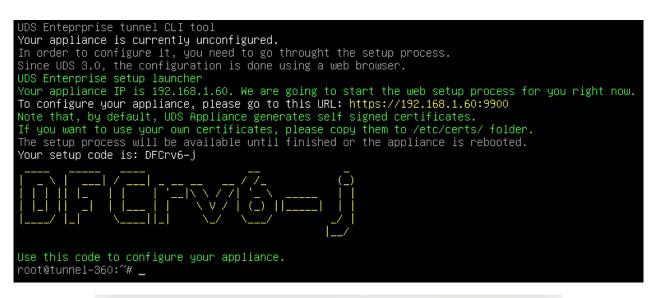

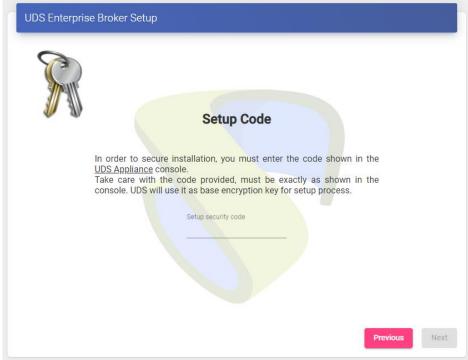

• It has been added a **new command** in the UDS Server appliance: "**uds support**", that gives the possibility of generating and sending a package with all the necessary configuration information to the support team.

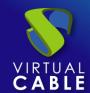

• The **Guacamole** (HTML5) server now runs via a container (**Docker**). This improves performance and avoids errors:

```
:~# docker container ls
IMAGE COMMAND CREATED STATUS PORTS NAMES
guacamole/guacd:1.3.0 "/bin/sh -c '/usr/lo..." 2 minutes ago Up About a minute (health: starting) 127.0.0.1:4822->4822/tcp guacd
:~# ■
```

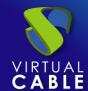

## **Appearance**

#### Administration

• **Improved** treatment of **statistics**. The graphics are much more **optimized**, and the **loading times** are much shorter to speed up all the tasks that the technical teams carry out.

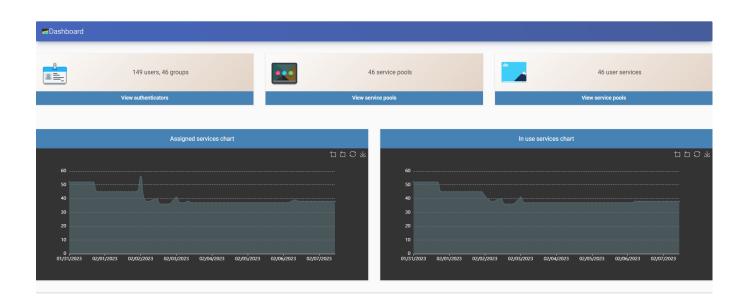

#### **Service Providers**

#### **Proxmox**

• In order to continue adding versatility to the Proxmox service provider, in the "Advanced" tab, the option to define the **range of Macs** to be used by the desktops is added. This will allow us to better define the range of machines generated by UDS Enterprise.

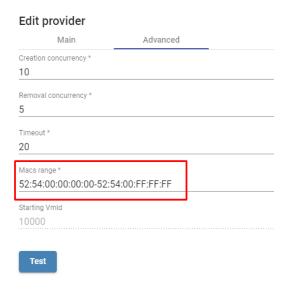

## Microsoft Hyper-V

• In the Hyper-V provider, the possibility of generating "Full Clone" desktops is added. It will allow to create full disk machines on the platform.

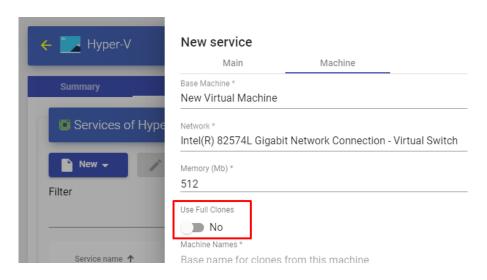

#### **RDS Server**

 The possibility of connecting directly and via HTML5 to RDS farm Gateways has been added.

#### **Nutanix Acropolis**

 Added the ability to choose the connection API on Nutanix platforms. Now you can choose the original base API or the latest one available in the hypervisor.

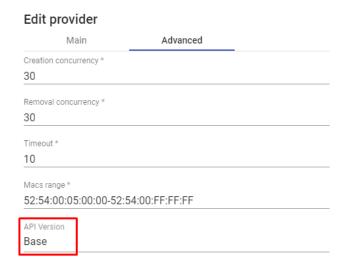

## OpenGnsys

 Added the parameter "Max. Allowed Services" to limit the maximum number of machines. This will allow you to have more stability in your platform by being able to delimit the maximum number of machines on it.

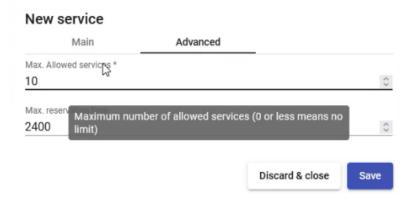

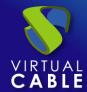

• In the connection with OpenGnsys, a *check* is added to **turn on the machines** if they are turned off in the user's connection. UDS Enterprise will send OpenGnsys the power-on order to the machines that are off when they are requested by a user, or when said machines belong to the cache.

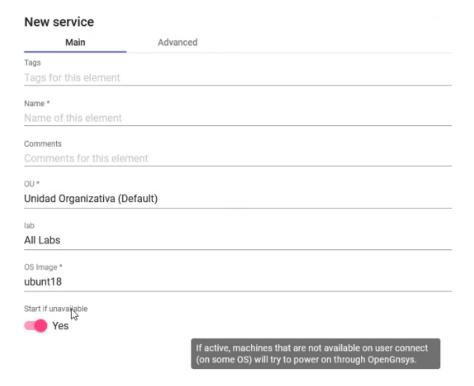

## **OpenStack**

 To continue providing multi-cloud capabilities to the system, full compatibility with Huawei Cloud is added. This provider joins the rest of the OpenStack-based cloud platforms, all of which are compatible with UDS Enterprise

| Name/ID                                                | Monitoring | AZ 🍸 | Status 7 | Specifications/Image                                       | IP Address                                   |
|--------------------------------------------------------|------------|------|----------|------------------------------------------------------------|----------------------------------------------|
| UDS-DBServer-3.6<br>4acce214-62f1-4bfc-8d52-4d0c76aed  | <u>~</u>   | AZ2  | Stopped  | 1 vCPUs   1 GiB   s6.small.1<br>UDS-DBServer-3.6           | 192.168.0.210 (Privat                        |
| Xubuntu22.04-Template eb33e8f5-7367-4ec5-b898-b2e2ae49 | <u>~</u>   | AZ2  | Stopped  | 1 vCPUs   2 GiB   s6.medium.2<br>Xubuntu22.04-Template     | 192.168.0.228 (Privat                        |
| Xubuntu20.04-Template 2a19be1c-c084-4cad-86dd-39404c5e | <u>⊠</u>   | AZ2  | Stopped  | 1 vCPUs   2 GiB   s6.medium.2<br>Ubuntu 20.04 server 64bit | 192.168.0.164 (Privat                        |
| UDS-Tunnel-3.6<br>4ae30ca2-6e72-440f-8897-e2fd5374     | 函          | AZ2  | Stopped  | 1 vCPUs   1 GiB   s6.small.1<br>UDS-Tunnel-3.6             | 119.8.213.238 (EIP)<br>192.168.0.127 (Privat |
| UDS-Server-3.6<br>9d0709d7-82ab-41bc-b1c8-18639930     | ❷          | AZ2  | Stopped  | 1 vCPUs   1 GiB   s6.small.1<br>UDS-Server-3.6             | 119.8.215.250 (EIP)<br>192.168.0.83 (Private |

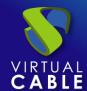

#### VMware vCenter

• A new check is added to the VMware vCenter platform provider to endow the system with greater **security** by being able to check the **SSL verification**.

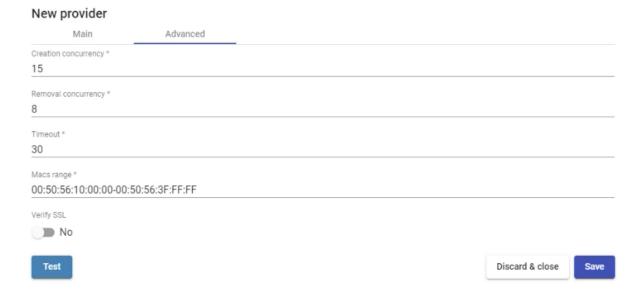

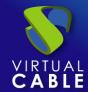

#### **Authentication**

#### Native Multi-Factor Authentication

 To continue strengthening security, UDS Enterprise 3.6 natively incorporates multiple factor authentication. MFA or 2FA can be applied through the usual methods, such as sending a token by mail, pin to the phone or through Radius.

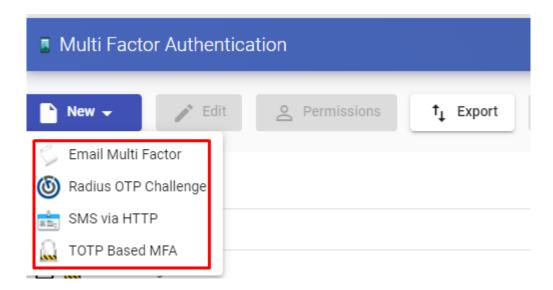

## Full Support of Google Authenticator and other TOTP tools

Thanks to the new TOTP MFA system, users will be able to validate themselves directly
with Google Authenticator and other similar tools by applying double-factor
authentication. This method is added to existing ones to increase the functionalities of
multi-factor authentication.

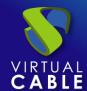

#### **Active Directory Authenticator**

 To provide the platform with greater connection security, a check is added to verify the validity of the certificate in the AD Authenticator.

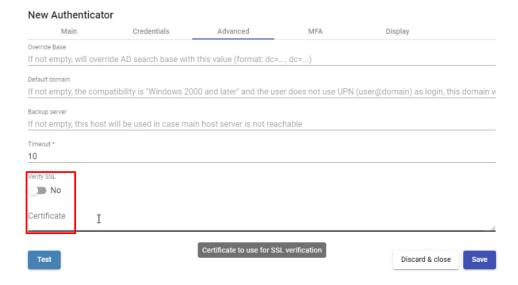

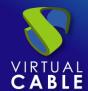

## **Connectivity**

## **HP** Anywhere

The Virtual Cable team has worked with HP to confirm the compatibility of UDS Enterprise with the latest version of HP Anywhere (formerly Teradici CAS). This connection protocol is based on PCoIP technology, which provides an optimal experience with audio, video and graphics intensive applications in general.

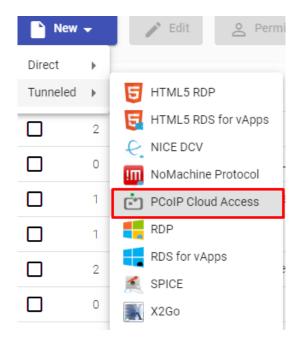

#### **RDP**

 To continue adding versatility in our transport section, the option of being able to include custom parameters in the RDP transport on Windows clients has been added:

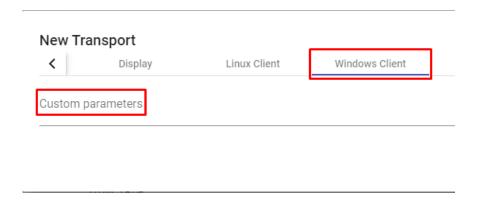

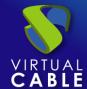

#### **SPICE**

Support for the Spice connection protocol has been added to the Proxmox service provider. Thus, it is possible to build a workplace virtualization platform with UDS Enterprise and two other open-source components, at no additional cost and with optimized performance for all types of software, including 3D graphics.

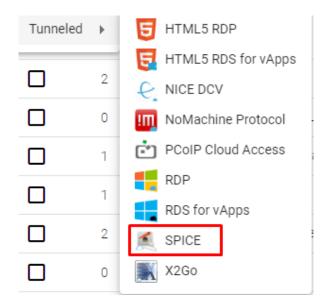

 Within the "Advanced" section, a check is added to allow SSL connections in order to provide more security to the platform.

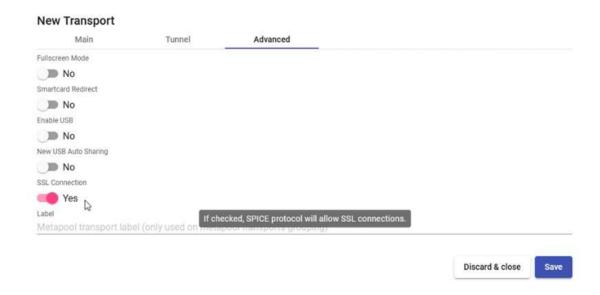

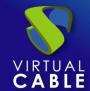

#### HTML5

 Support for the NLA security type has been added in connections made through the HTML5 connection protocol. Thus, it is possible to send empty credentials, requesting the end user to enter said credentials to continue with the connection process.

| Please, e | nter access credentials |  |
|-----------|-------------------------|--|
| Username  |                         |  |
| Username  |                         |  |
| Password  |                         |  |
| Password  |                         |  |
| Domain    |                         |  |
| Domain    |                         |  |
|           |                         |  |
| Cancel    | Accept                  |  |

In previous versions of UDS Enterprise, it was not possible to add credentials in cases where valid ones were not being sent. With this new feature, there is even more **flexibility** in this type of **HTML5** connections.

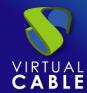

#### HTML5 SSH

The possibility of making HTML5 connections through SSH is incorporated, allowing to connect to Linux servers that do not have a window manager or desktop environment, among other possibilities.

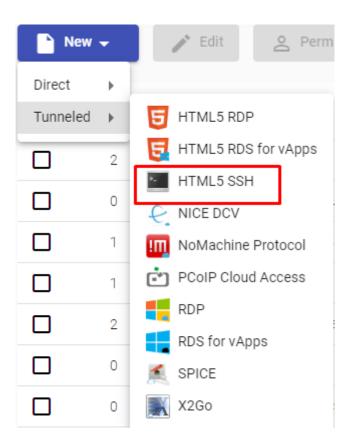

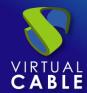

#### **Meta Pools**

• We continue adding different functionalities in the Meta Pools section to provide users with more advantages. In this new version you will have the possibility of **restarting** or **releasing** a **service**:

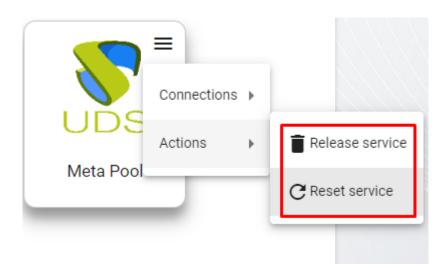

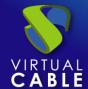

#### **Tools**

#### **UDS** Configuration

• Within the "**Security"** section, a *check* is added to enable the **Zero-Trust** mode.

Thanks to this new option, the system can't store passwords. It prevents them from traveling in the connections, **blocking the theft of credentials** under any circumstance.

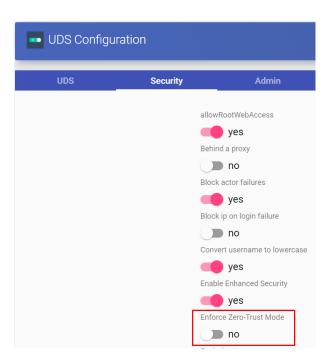

 Within the "UDS" section, the "New Max Restriction" check is added, which will allow a new cache machine creation system based on the maximum number of machines.

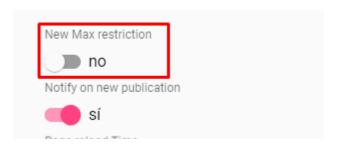

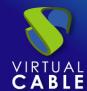

#### Reports

• In the reports section, a new **report** has been configured that will allow us to see at the **audit** level all the changes that have been made to the platform, in order to increase its **security**.

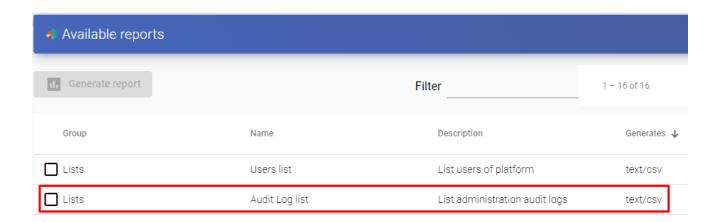

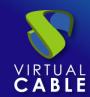

## **About UDS Enterprise**

<u>UDS Enterprise</u> is a new software concept to create a **fully customized desktop virtualization platform**. It provides **24x7 secure access**, from anywhere and from any device to all the applications and software of an organization or educational center.

It allows you to bring together in a single console **virtualization of Windows** and **Linux desktops** and applications, as well as **remote access** to Windows, Linux and macOS devices. Its Open-Source base guarantees **compatibility with any third-party technology**. It can be deployed on premise, on public, private, hybrid or **multi-cloud**. Even **combine** multiple environments at the same time and perform **automatic** and intelligent **overflows** to optimize performance and efficiency. All with a **single software subscription**.

#### **About VirtualCable**

<u>Virtual Cable</u> is a company specialized in the **digital transformation** of the workplace. The company develops, supports and markets UDS Enterprise. Its team of experts has designed **VDI** solutions tailored to **each sector** to provide a unique user experience fully adapted to the needs of each user profile. Virtual Cable professionals have **more than 30 years of experience in IT** and software development and more than 15 in virtualization technologies. **Millions of Windows and Linux virtual desktops with UDS Enterprise are deployed all over the world every day**.